# **Kapitel WT:V**

### V. Client-Technologien

- ❑ Web-Clients
- ❑ Exkurs: Programmiersprachen
- ❑ JavaScript
- ❑ JavaScript Web-APIs
- ❑ WebAssembly

#### **JavaScript** Einführung [Einordnung]

### Charakteristika:

- ❑ interpretiert, dynamisch typisiert
- ❑ einfache objektorientierte Konzepte
- ❑ Notation ähnlich C++ und Java, konzeptuell wenig Bezug zu Java
- ❑ eng verknüpft mit HTML via DOM-API
- ❑ Interpretierer im ✿✿✿✿✿✿✿✿✿✿✿✿✿✿✿✿✿✿✿✿✿ [Web-Browser](https://webis.de/downloads/lecturenotes/web-technology/unit-de-client-technologies1.pdf#browser-architecture3) integriert

#### **JavaScript** Einführung [Einordnung]

### Charakteristika:

- ❑ interpretiert, dynamisch typisiert
- ❑ einfache objektorientierte Konzepte
- ❑ Notation ähnlich C++ und Java, konzeptuell wenig Bezug zu Java
- ❑ eng verknüpft mit HTML via DOM-API
- ❑ Interpretierer im ✿✿✿✿✿✿✿✿✿✿✿✿✿✿✿✿✿✿✿✿✿ [Web-Browser](https://webis.de/downloads/lecturenotes/web-technology/unit-de-client-technologies1.pdf#browser-architecture3) integriert

Anwendung:

- ❑ Programme, die im Web-Browser ausgeführt werden
- ❑ dynamischen Web-Seiten, Animationseffekte
- ❑ Reaktion auf Ereignisse bei der Interaktion mit Web-Seiten
- ❑ Programme, die Server-seitig ausgeführt werden

<span id="page-3-0"></span>Einführung (Fortsetzung)

```
<!DOCTYPE html>
\left\langle \text{htm} \right\rangle<head>
   <meta http-equiv="content-type" content="text/html; ...">
   <title>Function</title>
   <script>
     function quadrat() {
       let zahl = document.quadratForm.eingabe.value;
       let ergebnis = zahl * zahl;
       alert ("Das Quadrat von " + zahl + " = " + ergebnis);
     }
   </script>
 </head>
 <body>
   <form name="quadratForm" id="QF" action="">
```

```
<input type="text" name="eingabe" size="3">
```

```
<input type="button" value="Quadrat errechnen" onclick="quadrat()">
\langle form>
```
</body>

#### </html>

Einführung (Fortsetzung)

```
<!DOCTYPE html>
\left\langle \text{htm} \right\rangle<head>
    <meta http-equiv="content-type" content="text/html; ...">
    <title>Function</title>
```
#### **<script>**

```
function quadrat() {
     let zah1 = document.quadratForm.ei1let ergebnis = zahl * zahl;
     alert ("Das Quadrat von " + zahl + \bigodot \rightarrow \Box https://webis.de/down ... \Box \rightarrow \Box}
 </script>
</head>
```
#### <body>

```
<form name="quadratForm" id="OF" actic
   <input type="text" name="eingabe" si
   <input type="button" value="Quadrat
 </form>
</body>
```

```
Function
                                 \times+\equivOuadrat errechnen
 12<sup>12</sup>Das Quadrat von 12 = 144OK
```
#### [JavaScript: [Aufruf\]](https://webis.de/downloads/lecturenotes/web-technology/function-square.html)

</html>

Bemerkungen:

- □ JavaScript kompakt [\[PHP](https://webis.de/downloads/lecturenotes/web-technology/unit-de-server-technologies2.pdf#php-in-a-nutshell)] :
	- 1. Historie
	- 2. Einbindung in HTML-Dokumente
	- 3. Grundlagen der Syntax
	- 4. Variablen
	- 5. Operatoren
	- 6. Datentypen
	- 7. Kontrollstrukturen

#### **Historie**

- 1993 NCSA Mosaic-Browser. Bilder im Fließtext, Farben für Links und Text.
- 1994 Netscape 1. Entwickelt von einer Splittergruppe des Mosaic-Teams.
- 1996 Netscape 2. Frames, JavaScript von [Brendan](https://en.wikipedia.org/wiki/Brendan_Eich) Eich. JavaScript heißt zunächst Mocha, dann LiveWire, dann LiveScript. Art des Dokumentzugriffs entspricht heutigem DOM Level 0.

### **Historie**

- 1993 NCSA Mosaic-Browser. Bilder im Fließtext, Farben für Links und Text.
- 1994 Netscape 1. Entwickelt von einer Splittergruppe des Mosaic-Teams.
- 1996 Netscape 2. Frames, JavaScript von [Brendan](https://en.wikipedia.org/wiki/Brendan_Eich) Eich. JavaScript heißt zunächst Mocha, dann LiveWire, dann LiveScript. Art des Dokumentzugriffs entspricht heutigem DOM Level 0.
- 1996 Standardisierung der JavaScript Kernsprache durch die European Computer Manufacturers Association als ECMAScript in der Spezifikation [ECMA-262.](https://www.ecma-international.org/publications/standards/Ecma-262.htm) [\[MDN\]](https://developer.mozilla.org/en-US/docs/Web/JavaScript/JavaScript_technologies_overview#What_falls_under_the_ECMAScript_scope.3F)
- 1997 Netscape 4. "DHTML", basierend auf W3C CSS 1 und JavaScript 1.2.
- 1997 Internet Explorer 4. Revolutionäres Konzept für dynamische Webseiten: W3C orientiert sich mit DOM-Entwicklung daran. Microsoft entwickelt JScript als Konkurrenz zu JavaScript.
- 1998 Netscape-Code wird Open Source, Mozilla-Projekt wird gestartet.

### **Historie**

- 1993 NCSA Mosaic-Browser. Bilder im Fließtext, Farben für Links und Text.
- 1994 Netscape 1. Entwickelt von einer Splittergruppe des Mosaic-Teams.
- 1996 Netscape 2. Frames, JavaScript von [Brendan](https://en.wikipedia.org/wiki/Brendan_Eich) Eich. JavaScript heißt zunächst Mocha, dann LiveWire, dann LiveScript. Art des Dokumentzugriffs entspricht heutigem DOM Level 0.
- 1996 Standardisierung der JavaScript Kernsprache durch die European Computer Manufacturers Association als ECMAScript in der Spezifikation [ECMA-262.](https://www.ecma-international.org/publications/standards/Ecma-262.htm) [\[MDN\]](https://developer.mozilla.org/en-US/docs/Web/JavaScript/JavaScript_technologies_overview#What_falls_under_the_ECMAScript_scope.3F)
- 1997 Netscape 4. "DHTML", basierend auf W3C CSS 1 und JavaScript 1.2.
- 1997 Internet Explorer 4. Revolutionäres Konzept für dynamische Webseiten: W3C orientiert sich mit DOM-Entwicklung daran. Microsoft entwickelt JScript als Konkurrenz zu JavaScript.
- 1998 Netscape-Code wird Open Source, Mozilla-Projekt wird gestartet.
- 2002 Mozilla Phoenix 0.1 (später Firefox). Open Source Rendering-Engine [Gecko.](https://developer.mozilla.org/en-US/docs/Glossary/Gecko)
- 2008 Google Chrome 1. Freie JavaScript-Engine V8 und JavaScript 1.7 ∼ ECMAScript 3.
- 2010 "Letzte" JavaScript-Version ist 1.8.5. Bezeichnung nun als ECMA-262 Editions. [\[Wikipedia\]](https://de.wikipedia.org/wiki/JavaScript#Versionsgeschichte_von_ECMAScript_(ECMA-262))
- 2016 Übersicht über die Browser-Unterstützung. [\[kangax\]](https://compat-table.github.io/compat-table/es6/)
- Statistiken zur Verbreitung: [\[tiobe.com\]](https://www.tiobe.com/tiobe-index/) [redmonk.com: [Q1'24,](https://redmonk.com/sogrady/files/2024/03/lang.rank_.q124.wm_.png) [history,](https://redmonk.com/sogrady/category/programming-languages/) [process\]](https://redmonk.com/sogrady/2024/03/08/language-rankings-1-24/)

Bemerkungen:

- ❑ Die Entwicklung von JavaScript ist eng verknüpft mit dem "Browser-Krieg" zwischen Microsoft und Netscape. Mehr zur JavaScript-Historie: [\[Tarquin\]](https://www.howtocreate.co.uk/jshistory.html) [\[SELFHTML\]](https://wiki.selfhtml.org/wiki/JavaScript/Entstehung_und_Standardisierung)
- ❑ Ziel der W3C-DOM-Initiative war und ist es, die Browser-Entwicklung zu vereinheitlichen. Mittlerweile ermöglichen die Browser-APIs der verschiedenen Hersteller den Zugriff auf das HTML-Dokument gemäß der DOM Level 3 Spezifikation.
- ❑ Wiederholung: W3C DOM ist nicht nur für HTML-bezogene Skriptsprachen konzipiert, sondern bezieht sich auf alle Arten von Dokumenten, die in einer SGML-basierten Sprache geschrieben sind. [\[MDN\]](https://developer.mozilla.org/en-US/docs/Web/JavaScript/JavaScript_technologies_overview#The_Core_of_the_DOM) [\[SELFHTML\]](https://wiki.selfhtml.org/wiki/JavaScript/Tutorials/DOM/Was_ist_das_DOM)
- ❑ Ecma International ist eine private, internationale Organisation zur Normung von Informations- und Kommunikationssystemen. Der Name wurde 1994 geändert; der Namensteil "Ecma" hat seine Bedeutung als Abkürzung (ursprünglich für European Computer Manufacturers Association) verloren. [\[Wikipedia\]](https://en.wikipedia.org/wiki/Ecma_International)

Einbindung in HTML-Dokumente [\[SELFHTML\]](https://wiki.selfhtml.org/wiki/JavaScript/Tutorials/DOM/Einbindung_in_HTML#Einbindung)

1. Als Script-Bereich innerhalb eines HTML-Dokuments [JavaScript: [Aufruf](https://webis.de/downloads/lecturenotes/web-technology/usage1a.html) 1, [Aufruf](https://webis.de/downloads/lecturenotes/web-technology/usage1b.html) 2] :

<script>

... </script>

Einbindung in HTML-Dokumente [\[SELFHTML\]](https://wiki.selfhtml.org/wiki/JavaScript/Tutorials/DOM/Einbindung_in_HTML#Einbindung)

1. Als Script-Bereich innerhalb eines HTML-Dokuments [JavaScript: [Aufruf](https://webis.de/downloads/lecturenotes/web-technology/usage1a.html) 1, [Aufruf](https://webis.de/downloads/lecturenotes/web-technology/usage1b.html) 2] :

<script> ...

</script>

2. Innerhalb von HTML-Tags [JavaScript: [Aufruf\]](https://webis.de/downloads/lecturenotes/web-technology/function-square.html):

Verwendung im Zusammenhang mit Ereignissen (*Events* ), die ein Bediener auslösen kann.

(a) Das Ereignis ist als Attribut codiert; der Attributwert ist eine Anweisungsfolge, die beim Eintritt des Ereignisses ausgeführt wird:

```
<input type="button" ... onclick="quadrat()"> [Einführungsbeispiel]
```
(b) In einem Anker-Element kann – anstatt einer URL – mit javascript: eine Anweisungsfolge angeben werden, die beim Klicken ausgeführt wird:

```
<a href="javascript:quadrat()">...</a>
```
Einbindung in HTML-Dokumente [\[SELFHTML\]](https://wiki.selfhtml.org/wiki/JavaScript/Tutorials/DOM/Einbindung_in_HTML#Einbindung)

1. Als Script-Bereich innerhalb eines HTML-Dokuments [JavaScript: [Aufruf](https://webis.de/downloads/lecturenotes/web-technology/usage1a.html) 1, [Aufruf](https://webis.de/downloads/lecturenotes/web-technology/usage1b.html) 2] :

<script> ...

</script>

2. Innerhalb von HTML-Tags [JavaScript: [Aufruf\]](https://webis.de/downloads/lecturenotes/web-technology/function-square.html):

Verwendung im Zusammenhang mit Ereignissen (*Events* ), die ein Bediener auslösen kann.

(a) Das Ereignis ist als Attribut codiert; der Attributwert ist eine Anweisungsfolge, die beim Eintritt des Ereignisses ausgeführt wird:

```
<input type="button" ... onclick="quadrat()"> [Einführungsbeispiel]
```
(b) In einem Anker-Element kann – anstatt einer URL – mit javascript: eine Anweisungsfolge angeben werden, die beim Klicken ausgeführt wird:

```
<a href="javascript:quadrat()">...</a>
```
3. In einer separaten Datei [JavaScript: [js-Datei,](https://webis.de/downloads/lecturenotes/web-technology/usage3.js) [Aufruf\]](https://webis.de/downloads/lecturenotes/web-technology/usage3.html):

```
<script src="usage.js"></script>
```
#### Bemerkungen:

- ❑ Das <script>-Element kann mehrfach in einem HTML-Dokument verwendet werden.
- ❑ Der JavaScript-Code eines Dokuments wird beim Einlesen des Dokuments vom Browser sofort ausgeführt.
- ❑ Die Auswertung einer Funktions*definition* erzeugt keine Ausgabe und liefert auch keinen Return-Wert.
- ❑ Es gibt keine Vorschrift dafür, an welcher Stelle in einem HTML-Dokument ein JavaScript-Bereich definiert werden darf. Aus Sicht der Ladezeit kann es sinnvoll sein, diesen Bereich am Ende eines HTML-Dokuments zu platzieren.
- ❑ Eine separate Datei mit JavaScript-Code sollte die Dateinamenerweiterung .js besitzen; insbesondere darf diese Datei nur JavaScript-Code enthalten. Das Encoding der Datei kann im einbindenden <script>-Element per charset-Attribut spezifiziert werden.

### **JavaScript** Grundlagen der Syntax [\[PHP](https://webis.de/downloads/lecturenotes/web-technology/unit-de-server-technologies2.pdf#php-syntax-basics)]

Die Notation ähnelt in vieler Hinsicht der von C++ und Java.

#### Bezeichner

❑ einheitliche Schreibweise für alle Arten von Bezeichnern:

```
identifier = { letter | $ | _ }{ letter | $ | _ | digit }*
```
❑ Groß-/Kleinschreibung wird unterschieden (*case sensitive* )

#### **JavaScript** Grundlagen der Syntax  $[PHP]$

Die Notation ähnelt in vieler Hinsicht der von C++ und Java.

#### Bezeichner

❑ einheitliche Schreibweise für alle Arten von Bezeichnern:

```
identifier = { letter |\hat{S}| = }{ letter |\hat{S}| = | digit }*
```
❑ Groß-/Kleinschreibung wird unterschieden (*case sensitive* )

#### Anweisungen

- ❑ Ein Semikolon am Zeilenende ist möglich, kann aber entfallen.
- ❑ Zwischen Anweisungen in derselben Zeile muss ein Semikolon stehen.
- ❑ // kommentiert bis Zeilenende aus.
- ❑ Balancierte Kommentarklammerung: /\* *Kommentar* \*/

Variablen und Konstanten [PHP] [\[MDN\]](https://developer.mozilla.org/en-US/docs/Web/JavaScript/Guide/Grammar_and_Types#Declarations) [\[SELFHTML\]](https://wiki.selfhtml.org/wiki/JavaScript/Variable#Deklaration_von_Variablen) [\[Wikipedia\]](https://de.wikipedia.org/wiki/JavaScript#Variablen)

- ❑ Zur Deklaration von *Variablen* dienen die Schlüsselworte var und let.
- ❑ Zur Deklaration von *Konstanten* dient das Schlüsselwort const.
- ❑ Variablen und Konstanten können Werte beliebigen Typs annehmen.
- ❑ Unterscheidung von lokalen und globalen Variablen und Konstanten.
- ❑ Eine Variable ist lokal für eine *Funktion*, wenn sie innerhalb des Bindungsbereiches der Funktion mit var deklariert wird.
- ❑ Eine Variable (Konstante) ist lokal für einen *Block*, wenn sie innerhalb des Bindungsbereiches des Blocks mit let (const) deklariert wird.
- ❑ Globale Variablen und Konstanten gelten im ganzen Programm es sei denn, sie werden von einer lokalen Variable oder Konstante überdeckt; lokale Variablen und Konstanten gelten nur in ihrem Bindungsbereich.
- ❑ Hoisting: unabhängig von ihrer Position gelten Deklarationen von Variablen (mittels var) und Funktionen im gesamten, zugehörigen Code-Kontext. [\[MDN\]](https://developer.mozilla.org/en-US/docs/Glossary/Hoisting)

#### **JavaScript** Variablen und Konstanten [PHP] [\[MDN\]](https://developer.mozilla.org/en-US/docs/Web/JavaScript/Guide/Grammar_and_Types#Declarations) [\[SELFHTML\]](https://wiki.selfhtml.org/wiki/JavaScript/Variable#Deklaration_von_Variablen) [\[Wikipedia\]](https://de.wikipedia.org/wiki/JavaScript#Variablen)

- ❑ Zur Deklaration von *Variablen* dienen die Schlüsselworte var und let.
- ❑ Zur Deklaration von *Konstanten* dient das Schlüsselwort const.
- ❑ Variablen und Konstanten können Werte beliebigen Typs annehmen.
- ❑ Unterscheidung von lokalen und globalen Variablen und Konstanten.
- ❑ Eine Variable ist lokal für eine *Funktion*, wenn sie innerhalb des Bindungsbereiches der Funktion mit var deklariert wird.
- ❑ Eine Variable (Konstante) ist lokal für einen *Block*, wenn sie innerhalb des Bindungsbereiches des Blocks mit let (const) deklariert wird.
- ❑ Globale Variablen und Konstanten gelten im ganzen Programm es sei denn, sie werden von einer lokalen Variable oder Konstante überdeckt; lokale Variablen und Konstanten gelten nur in ihrem Bindungsbereich.
- ❑ Hoisting: unabhängig von ihrer Position gelten Deklarationen von Variablen (mittels var) und Funktionen im gesamten, zugehörigen Code-Kontext. [\[MDN\]](https://developer.mozilla.org/en-US/docs/Glossary/Hoisting)

Variablen: Illustration von Geltungsbereichen

```
let line, sum;
let col = 2;let minimum = col,
    maximum = 999;
function compute(n)
{
 let sum = n;if (col > maximum) {
   var m1 = maximum;let m2 = m1;col = m2;}
 sum = sum * col;
 return sum;
}
```
Variablen: Illustration von Geltungsbereichen

```
let line, sum;
let col = 2;let minimum = col,
    maximum = 999;
function compute(n) // n ist lokale Variable.
{
 let sum = n; // sum ist lokal, Blockkontext = Funktionskontext.
 if (col > maximum) {
   var m1 = maximum; // m1 ist lokal und in der Funktion sichtbar.
   let m2 = m1;col = m2;}
 sum = sum * col; // col ist globale Variable.
 return sum;
}
```
Variablen: Illustration von Geltungsbereichen

```
let line, sum;
let col = 2;let minimum = col,
    maximum = 999;
function compute(n) // n ist lokale Variable.
{
 let sum = n; // sum ist lokal, Blockkontext = Funktionskontext.
 if (col > maximum) {
   var m1 = maximum; // m1 ist lokal und in der Funktion sichtbar.
   let m2 = m1; // m2 ist lokal und im zugehörigen Block sichtbar.
   col = m2;}
 sum = sum * col; // col ist globale Variable.
 return sum;
}
```
Operatoren: Präzedenz, Assoziativität

Ein Operator mit höherer Präzedenz bindet seine Operanden stärker als ein Operator mit niedrigerer Präzedenz. Durch Klammerung lässt sich die Präzedenz in Termen vorschreiben. Beispiel:

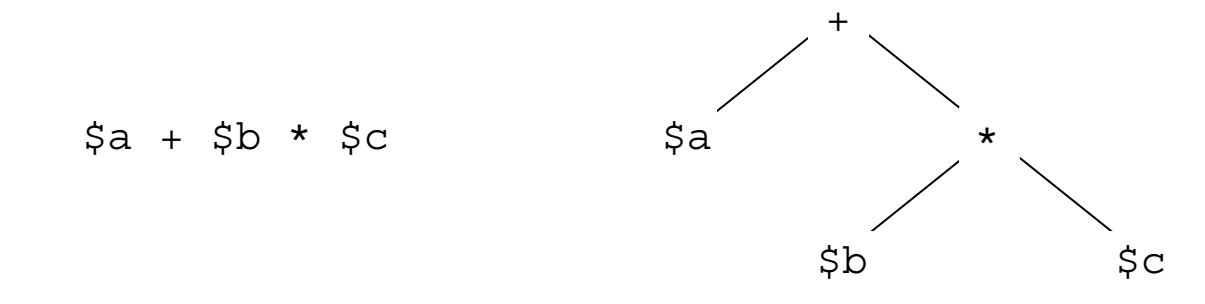

Operatoren: Präzedenz, Assoziativität

Ein Operator mit höherer Präzedenz bindet seine Operanden stärker als ein Operator mit niedrigerer Präzedenz. Durch Klammerung lässt sich die Präzedenz in Termen vorschreiben. Beispiel:

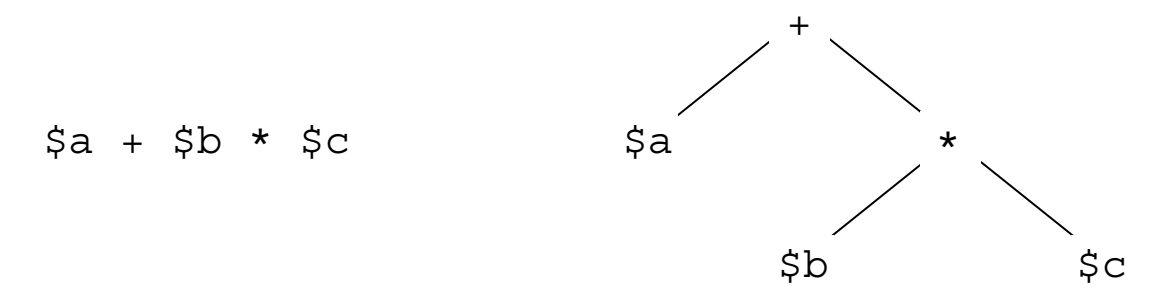

Ein Operator ist linksassoziativ (rechtsassoziativ), wenn beim Zusammentreffen von Operatoren gleicher Präzedenz der linke (rechte) Operator seine Operanden stärker bindet als der rechte (linke).

Operatoren: Präzedenz, Assoziativität

Ein Operator mit höherer Präzedenz bindet seine Operanden stärker als ein Operator mit niedrigerer Präzedenz. Durch Klammerung lässt sich die Präzedenz in Termen vorschreiben. Beispiel:

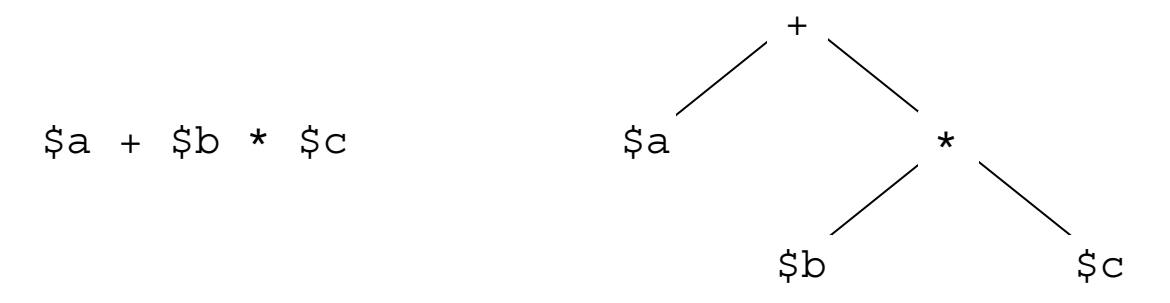

Ein Operator ist linksassoziativ (rechtsassoziativ), wenn beim Zusammentreffen von Operatoren gleicher Präzedenz der linke (rechte) Operator seine Operanden stärker bindet als der rechte (linke). Beispiel:

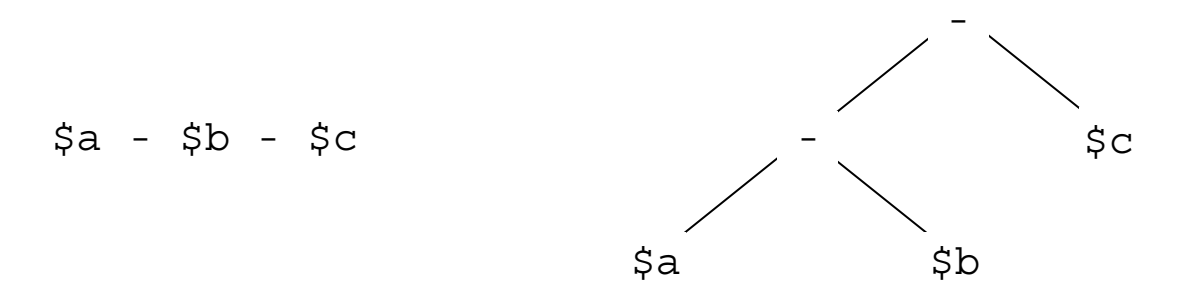

Operatoren: Übersicht [\[SELFHTML\]](https://wiki.selfhtml.org/wiki/JavaScript/Operatoren)

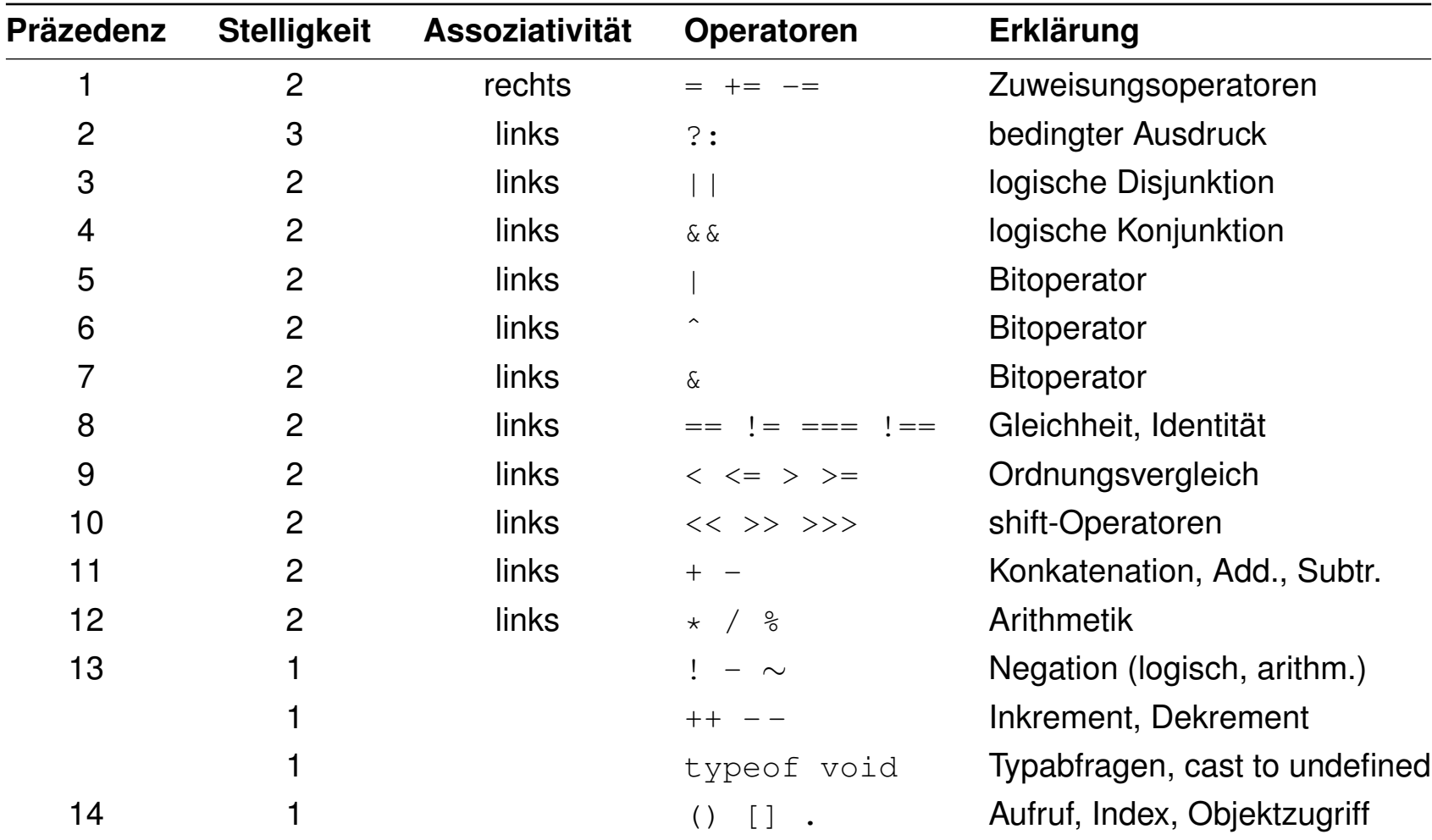

#### **JavaScript** Datentypen: Primitive  $[PHP]$

number

- ❑ Keine Unterscheidung zwischen Ganzzahlen und Gleitpunktzahlen.
- ❑ Der Wert NaN (*not a number* ) steht für ein undefiniertes Ergebnis.
- ❑ Der Wert Infinity steht für einen Wert, der größer als die größte repräsentierbare Zahl ist.

string

- ❑ Zeichenkettenliterale mit einfachen oder doppelten Anführungszeichen.
- ❑ Konkatenation wie in Java: let s = "Hello" + "world!"
- ❑ Zeichenkettenfunktionen werden in objektorientierter Notation verwendet. Beispiele: s.length, s.indexOf(substr), s.charAt(i).

boolean

- ❑ Literale: true und false (insbesondere nicht: True bzw. False)
- ❑ Operatoren: Konjunktion &&, Disjunktion ||, Negation !

WT:V-49 Client-Technologien © STEIN 2024

## **JavaScript** Datentypen: Primitive (Fortsetzung)

undefined

- ❑ Der Wert undefined steht dafür, dass eine Variable keinen Wert hat.
- ❑ undefined wird zurückgegeben, falls (a) eine Variable benutzt wird, die zwar deklariert aber der nie ein Wert zugewiesen wurde oder (b) auf eine Objektkomponente zugegriffen wird, die nicht existiert.

null

- ❑ Der Wert null steht dafür, dass eine Variable keinen *gültigen* Wert hat.
- ❑ Obwohl null und undefined verschiedene Werte sind, werden sie vom Operator == als gleich interpretiert.
- $\rightarrow$  Für eine typsichere Prüfung auf Gleichheit muss der Operator === verwendet werden bzw. !== für Ungleichheit.

Eine Funktion ist ein Stück ausführbarer Code, der in einem JavaScript-Programm definiert ist. Funktionen sind Objekte vom Typ Function. Definitionsvarianten:

(a) Als "klassische" Funktionsdeklaration:

(b) Als Funktionsausdruck bzw. Funktions[literal](https://webis.de/downloads/lecturenotes/web-technology/unit-de-client-technologies1.pdf#literal-in-programming-languages) [\[MDN\]](https://developer.mozilla.org/en-US/docs/Web/JavaScript/Reference/Operators/function) [\[kangax\]](https://kangax.github.io/nfe/):

(c) Mit dem Konstruktor Function() [\[MDN\]](https://developer.mozilla.org/en-US/docs/Web/JavaScript/Reference/Global_Objects/Function/Function) :

Eine Funktion ist ein Stück ausführbarer Code, der in einem JavaScript-Programm definiert ist. Funktionen sind Objekte vom Typ Function. Definitionsvarianten:

```
(a) Als "klassische" Funktionsdeklaration:
```

```
function f(x, y) { return x*y };
```
(b) Als Funktionsausdruck bzw. Funktions[literal](https://webis.de/downloads/lecturenotes/web-technology/unit-de-client-technologies1.pdf#literal-in-programming-languages) [\[MDN\]](https://developer.mozilla.org/en-US/docs/Web/JavaScript/Reference/Operators/function) [\[kangax\]](https://kangax.github.io/nfe/):

(c) Mit dem Konstruktor Function() [\[MDN\]](https://developer.mozilla.org/en-US/docs/Web/JavaScript/Reference/Global_Objects/Function/Function) :

<span id="page-29-0"></span>Eine Funktion ist ein Stück ausführbarer Code, der in einem JavaScript-Programm definiert ist. Funktionen sind Objekte vom Typ Function. Definitionsvarianten:

```
(a) Als "klassische" Funktionsdeklaration:
```

```
function f(x, y) { return x*y };
```
(b) Als Funktionsausdruck bzw. Funktionsl<u>iteral</u> [\[MDN\]](https://developer.mozilla.org/en-US/docs/Web/JavaScript/Reference/Operators/function) [\[kangax\]](https://kangax.github.io/nfe/) :

**let**  $p =$  **function**  $q(x, y)$  { **return**  $x*y;$  }; // klassisch, benannt **let**  $q =$  **function** $(x, y)$  { **return**  $x*y;$  }; // klassisch, anonym **let**  $r = (x, y) \Rightarrow$  { **return**  $x*y;$  }; // arrow-Syntax (anonym)

(c) Mit dem Konstruktor Function() [\[MDN\]](https://developer.mozilla.org/en-US/docs/Web/JavaScript/Reference/Global_Objects/Function/Function) :

Eine Funktion ist ein Stück ausführbarer Code, der in einem JavaScript-Programm definiert ist. Funktionen sind Objekte vom Typ Function. Definitionsvarianten:

```
(a) Als "klassische" Funktionsdeklaration:
```

```
function f(x, y) { return x*y };
```
(b) Als Funktionsausdruck bzw. Funktionsl<u>iteral</u> [\[MDN\]](https://developer.mozilla.org/en-US/docs/Web/JavaScript/Reference/Operators/function) [\[kangax\]](https://kangax.github.io/nfe/) :

**let**  $p =$  **function**  $q(x, y)$  { **return**  $x*y;$  }; // klassisch, benannt **let**  $q =$  **function** $(x, y)$  { **return**  $x*y;$  }; // klassisch, anonym **let**  $r = (x, y) \Rightarrow$  { **return**  $x*y;$  }; // arrow-Syntax (anonym)

(c) Mit dem Konstruktor Function() [\[MDN\]](https://developer.mozilla.org/en-US/docs/Web/JavaScript/Reference/Global_Objects/Function/Function) :

**let**  $s = new Function("x", "y", "return x*y;");$ 

Bemerkungen:

- ❑ Funktionen in JavaScript sind First-Class-Objekte und können gespeichert, als Parameter übergeben, zur Laufzeit eines Programms erstellt werden. [\[Wikipedia\]](https://en.wikipedia.org/wiki/First-class_citizen) [\[MDN\]](https://developer.mozilla.org/en-US/docs/Glossary/First-class_Function)
- <span id="page-31-0"></span>❑ Im Funktionskontext, d.h., bei "klassischen" Funktionen wird das Schlüsselwort this abhängig vom Ort des Funktionsaufrufs gebunden. Es zeigt auf den umgebenden Kontext (Aufruf als Funktion), das neue Objekt (Aufruf als Konstruktor mit new) oder das Ziel des Events (Aufruf als Event-Handler). [\[MDN\]](https://developer.mozilla.org/en-US/docs/Web/JavaScript/Reference/Operators/this#description)
- ❑ Besonderheiten zu Arrow-Funktionen [\[MDN\]](https://developer.mozilla.org/en-US/docs/Web/JavaScript/Reference/Functions/Arrow_functions) :
	- **–** Arrow-Funktionen können nicht als Konstruktor verwendet werden.
	- **–** Besteht der Funktionskörper aus nur einer einzigen Anweisung, so ist die Verwendung der geschweiften Klammern optional und das return-Schlüsselwort implizit.
	- **–** Enthält die Parameterliste nur einen Parameter, so ist die Verwendung der runden Klammern optional.

Beispiel:  $f = (x) \Rightarrow x \star x$ ; //  $f(2) \rightsquigarrow 4$  $f = x \implies x * x;$  //  $f(2) \sim 4$ 

Datentypen: Objekte [\[vordefinierte](#page-43-0) Objekte]

Objekte bestehen aus Komponenten, die jeweils einen Namen und einen Wert haben. Objekte sind vom Typ Object. Definitionsvarianten für Objekte:

(a) Mit einer "klassischen" Funktionsdeklaration als Konstruktor:

(b) Als Objektliteral [\[w3schools\]](https://www.w3schools.com/js/js_objects.asp) :

(c) Mit der Funktion Object() als Konstruktor:

year: 2020 brand: "Tesla" **JavaScript** Datentypen: Objekte [\[vordefinierte](#page-43-0) Objekte]

Objekte bestehen aus Komponenten, die jeweils einen Namen und einen Wert haben. Objekte sind vom Typ object. Definitionsvarianten für Objekte:

(a) Mit einer "klassischen" Funktionsdeklaration als Konstruktor:

```
function mycar(x) { this.year = x; return x \times x };
let car1 = new mycar(2020);
card.brand = "Tesla"
```
(b) Als Objektliteral [\[w3schools\]](https://www.w3schools.com/js/js_objects.asp) :

(c) Mit der Funktion Object() als Konstruktor:

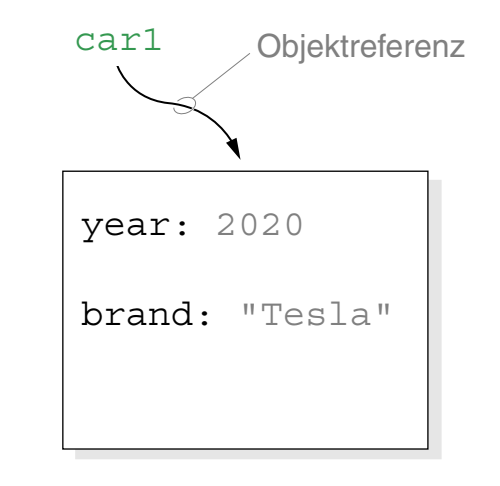

**JavaScript** Datentypen: Objekte [\[vordefinierte](#page-43-0) Objekte]

Objekte bestehen aus Komponenten, die jeweils einen Namen und einen Wert haben. Objekte sind vom Typ object. Definitionsvarianten für Objekte:

(a) Mit einer "klassischen" Funktionsdeklaration als Konstruktor:

```
function mycar(x) { this.year = x; return x \times x };
let car1 = new mycar(2020);
card.brand = "Tesla"
```
(b) Als Objektliteral [\[w3schools\]](https://www.w3schools.com/js/js_objects.asp) :

```
let car2 = { year:2020, brand:"Tesla" };
```
(c) Mit der Funktion  $Ob\, \text{ject}$ () als Konstruktor:

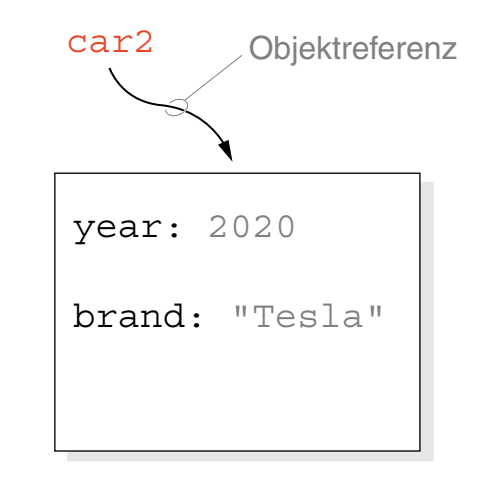

**JavaScript** Datentypen: Objekte [\[vordefinierte](#page-43-0) Objekte]

Objekte bestehen aus Komponenten, die jeweils einen Namen und einen Wert haben. Objekte sind vom Typ object. Definitionsvarianten für Objekte:

(a) Mit einer "klassischen" Funktionsdeklaration als Konstruktor:

```
function mycar(x) { this.year = x; return x \times x };
let car1 = new mycar(2020);
card.brand = "Tesla"
```
(b) Als Objektliteral [\[w3schools\]](https://www.w3schools.com/js/js_objects.asp) :

```
let car2 = { year:2020, brand:"Tesla" };
```
(c) Mit der Funktion Object() als Konstruktor:

```
let car3 = new Object();car3.year = 2020;
car3.brand = "Tesla";
```
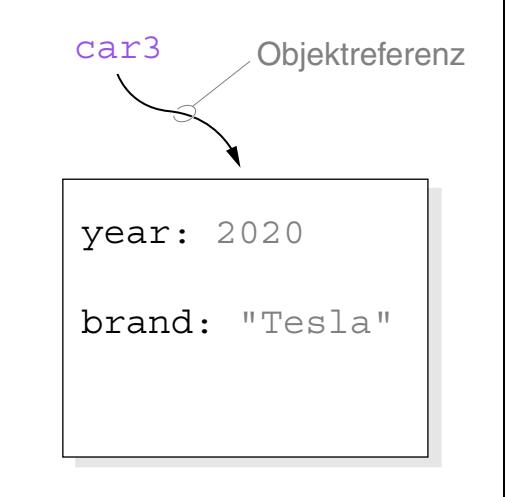

(d) Mit einem durch class definierten Konstruktor [\[MDN\]](https://developer.mozilla.org/en-US/docs/Web/JavaScript/Reference/Classes/constructor) :

```
class MyCar {
 constructor(x, y) {
   this.year = x;
   this.brand = y;
 }
}
let car4 = new MyCar(2020, "Tesla");
```
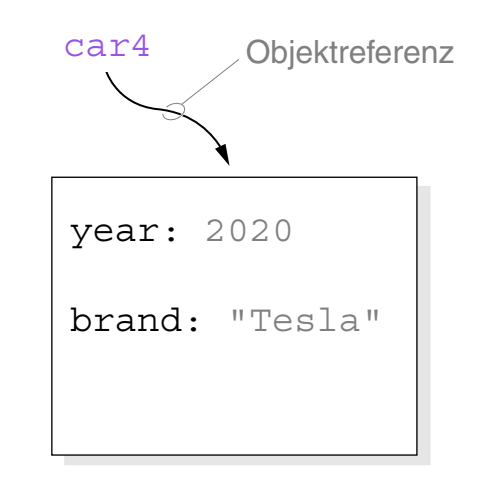

(d) Mit einem durch class definierten Konstruktor [\[MDN\]](https://developer.mozilla.org/en-US/docs/Web/JavaScript/Reference/Classes/constructor) :

```
class MyCar {
 constructor(x, y) {
   this.year = x;
   this.brand = y;
 }
}
let car4 = new MyCar(2020, "Tesla");
```
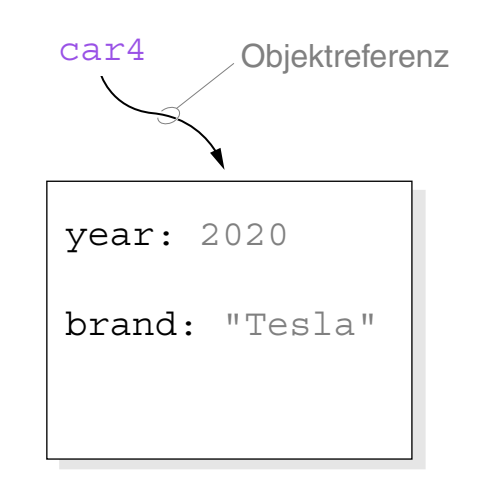

### Zugriff auf Objektkomponenten mit *Objektausdruck.Komponente* :

```
car1.year \rightsquigarrow 2020
```
car4.year  $\sim$  2020

...

Bemerkungen (Prototypen versus Klassen) :

❑ JavaScript ist keine objektorientierte Progammiersprache im Sinne von Java oder C++. Es gibt zwar den Datentyp Object, das Vererbungskonzept baut allerdings auf Objekt-Prototypen und nicht auf einem (abstrakten) Klassensystem auf.

In JavaScript kann jedes Objekt als "Prototyp" (zur Konstruktion neuer Objekte) verstanden werden, wodurch keine strikte Unterscheidung zwischen Klassen und Instanzobjekten existiert: Objekte lassen sich kopieren, Komponenten lassen sich hinzufügen und Vererbungshierchachien aufbauen.

Stichwort: *prototypbasierte Vererbung* [\[SELFHTML\]](https://wiki.selfhtml.org/wiki/JavaScript/Tutorials/OOP/Klassen_und_Vererbung) [\[MDN\]](https://developer.mozilla.org/en-US/docs/Web/JavaScript/Inheritance_and_the_prototype_chain) [\[O'Reilly\]](https://docstore.mik.ua/orelly/webprog/jscript/ch08_05.htm)

- <span id="page-38-0"></span>❑ Im Klassenkontext, also in Konstruktoren und Methoden wird auf die Komponenten (Eigenschaften) mit dem Qualifier this zugegriffen; er bezeichnet eine mit new erzeugte Objektinstanz.
- <span id="page-38-1"></span>❑ *[Objektausdruck](#page-57-0)* ist ein JavaScript-Ausdruck, der zu einer Referenz auf ein JavaScript-Objekt evaluiert.
- ❑ Objektkomponenten können Funktionen sein und heißen dann Methoden.
	- **–** Aufruf von Methoden: *Objektausdruck.Komponente*()
	- **–** Zugriff auf Wert der Eigenschaft: *Objektausdruck.Komponente*

#### Definition von Methoden als [Funktionsausdruck](#page-29-0) oder als [Funktion:](#page-29-0)

```
class MyCircle {
 constructor(r) {
   this.radius = r;
   this.circ = () => { return (Math.PI * this.radius * 2); };
  }
 area() {
   return (Math.PI * this.radius * this.radius);
  }
}
```
#### Definition von Methoden als [Funktionsausdruck](#page-29-0) oder als [Funktion:](#page-29-0)

```
class MyCircle {
 constructor(r) {
   this.radius = r;
   this.circ = () => { return (Math.PI * this.radius * 2); };
  }
 area() {
   return (Math.PI * this.radius * this.radius);
  }
}
Aufruf [JavaScript: Aufruf] :
c = new MyCircle(3);document.writeln("Radius = " + c.radius);
document.writeln("Area = " + c.area());
document.writeln("Circumference = " + c.circ());
                                                         radius: 3
                                                        circ: {return ...}
                                                         area: area()
                                                                  {return ...}
                                                         c Objektreferenz
```
### Definition von Methoden als [Funktionsausdruck](#page-29-0) oder als [Funktion:](#page-29-0)

```
class MyCircle {
 constructor(r) {
   this.radius = r;
   this.circ = () => { return (Math.PI \star this.radius \star 2); };
  }
 area() {
   return (Math.PI * this.radius * this.radius);
  }
}
Aufruf [JavaScript: Aufruf] :
c = new MyCircle(3);document.writeln("Radius = " + c.radius);
document.writeln("Area = " + c.area());
document.writeln("Circumference = " + c.circ());
                                                         radius: 3
                                                         circ: {return ...}
                                                         area: area()
                                                                   {return ...}
                                                          c Objektreferenz
document.writeln("Area = " + c.area);
document.writeln("Circumference = " + c.circ);
```
Bemerkungen (function objects) :

- ❑ Mittels der (benannten oder anonymen) Definition einer Funktion bzw. Methode wird ein "funktionales Objekt" erzeugt. Bei einer benannten Funktion (Methode) enthält der Funktionsname (im Beispiel: area) die Referenz auf das funktionale Objekt; bei einer anonymen Funktion bzw. Methode ist die Referenz in einer Variablen bzw. Objekteigenschaft gespeichert (im Beispiel: circ).
- ❑ Durch Notation des Funktionsnamens einschließlich der vorgesehenen Argumentliste wird die Funktion (bzw. das funktionale Objekt) angewandt:

functionName(arg1,arg2), functionName(), c.area(), c.circ()

❑ Durch Notation des Funktionsnamens ohne Argumentliste wird das funktionales Objekt referenziert bzw. die Definition des funktionalen Objektes ausgegeben:

functionName, c.area bzw. document.writeln(c.area)

Bemerkungen (built-in objects) :

- <span id="page-43-0"></span>❑ Ein Großteil der JavaScripts Kernfunktionalität ist in Form von vordefinierten Objekten implementiert. Beispiele: Array, Date, Function, Math, Object, RegExp. Sprachreferenzen: [\[MDN\]](https://developer.mozilla.org/en-US/docs/Web/JavaScript/Reference/Global_Objects#fundamental_objects) [\[w3schools\]](https://www.w3schools.com/jsref/default.asp)
- ❑ Vordefinierte Objekte werden auch als *Global Objects*, *Objects in the Global Scope* oder *Built-in Objects* bezeichnet.
- ❑ Übersicht über die (wenigen) vordefinierten JavaScript-*Funktionen* : [\[MDN\]](https://developer.mozilla.org/en-US/docs/Web/JavaScript/Reference/Global_Objects#function_properties)

## **JavaScript** Datentypen: Arrays [\[PHP](https://webis.de/downloads/lecturenotes/web-technology/unit-de-server-technologies2.pdf#php-arrays)] [JavaScript: [Aufruf\]](https://webis.de/downloads/lecturenotes/web-technology/datatype-array.html)

Ein Array ist eine Abbildung von Indizes auf Werte. Jedes Element eines Arrays ist ein Paar bestehend aus numerischem oder String-Index und zugeordnetem Wert. Arrays sind Objekte vom Typ Array.

Erzeugung von Arrays mit dem Konstruktor Array( ):

- (a) Als Liste von Werten, indiziert von 0 an:
- (b) Durch Erweiterung eines leeren Arrays:
- (c) Als assoziatives Array:

## **JavaScript** Datentypen: Arrays [\[PHP](https://webis.de/downloads/lecturenotes/web-technology/unit-de-server-technologies2.pdf#php-arrays)] [JavaScript: [Aufruf\]](https://webis.de/downloads/lecturenotes/web-technology/datatype-array.html)

Ein Array ist eine Abbildung von Indizes auf Werte. Jedes Element eines Arrays ist ein Paar bestehend aus numerischem oder String-Index und zugeordnetem Wert. Arrays sind Objekte vom Typ Array.

Erzeugung von Arrays mit dem Konstruktor Array( ):

- (a) Als Liste von Werten, indiziert von 0 an: **let** monatsName = **new** Array("", "Jan", ..., "Dez");
- (b) Durch Erweiterung eines leeren Arrays:

```
let monatsName = new Array();
monatsName[1] = "Jan"; monatsName[2] = "Feb"; ...
```
(c) Als assoziatives Array:

```
let monatsNr = new Array();
monatsNr['Jan''] = 1; monatsNr['Feb''] = 2; ...
```
## **JavaScript** Datentypen: Arrays [\[PHP](https://webis.de/downloads/lecturenotes/web-technology/unit-de-server-technologies2.pdf#php-arrays)] [JavaScript: [Aufruf\]](https://webis.de/downloads/lecturenotes/web-technology/datatype-array.html)

Ein Array ist eine Abbildung von Indizes auf Werte. Jedes Element eines Arrays ist ein Paar bestehend aus numerischem oder String-Index und zugeordnetem Wert. Arrays sind Objekte vom Typ Array.

Erzeugung von Arrays mit dem Konstruktor Array( ):

- (a) Als Liste von Werten, indiziert von 0 an: **let** monatsName = **new** Array("", "Jan", ..., "Dez");
- (b) Durch Erweiterung eines leeren Arrays:

```
let monatsName = new Array();
monatsName[1] = "Jan"; monatsName[2] = "Feb"; ...
```
(c) Als assoziatives Array:

```
let monatsNr = new Array();
monatsNr['Jan''] = 1; monatsNr['Feb''] = 2; ...
```
### Aufzählung aller Elemente mit Schlüssel:

```
for (let mname in monatsNr) {
 document.writeln (mname + "->" + monatsNr[mname] + ">kr/>");
}
```
Kontrollstrukturen [PHP] [\[SELFHTML\]](https://wiki.selfhtml.org/wiki/JavaScript/Anweisung)

❑ Anweisungsfolge bzw. Block:

❑ Bedingte Anweisung:

- ❑ return-Anweisung:
- ❑ while-Schleife:
- ❑ for-Schleife [JavaScript: [Aufruf\]](https://webis.de/downloads/lecturenotes/web-technology/dataflow-for.html) :

Kontrollstrukturen <u>rehej [selfhtml</u>]

❑ Anweisungsfolge bzw. Block:

 $\{$  let  $k = 42$ ; document.writeln  $(5*k)$ ;  $\}$ 

Eine Anweisungsfolge definiert nur für let-Deklarationen einen *Scope*. Eine var-Deklaration gilt auch in der umgebenden Funktion bzw. Programm.

❑ Bedingte Anweisung:

```
if (a < b) \{min = a; \} else \{min = b; \}
```
Bei einzelnen Anweisungen sind die { }-Klammern optional.

❑ return-Anweisung:

**return** n\*42; **return** "\*";

- ❑ while-Schleife:
- ❑ for-Schleife [JavaScript: [Aufruf\]](https://webis.de/downloads/lecturenotes/web-technology/dataflow-for.html) :

Kontrollstrukturen <u>rehej [selfhtml</u>]

❑ Anweisungsfolge bzw. Block:

 $\{$  let  $k = 42$ ; document.writeln  $(5*k)$ ;  $\}$ 

Eine Anweisungsfolge definiert nur für let-Deklarationen einen *Scope*. Eine var-Deklaration gilt auch in der umgebenden Funktion bzw. Programm.

#### ❑ Bedingte Anweisung:

```
if (a < b) \{min = a; \} else \{min = b; \}
```
Bei einzelnen Anweisungen sind die { }-Klammern optional.

❑ return-Anweisung:

**return** n\*42; **return** "\*";

❑ while-Schleife:

 $i = 0$ ; while  $(i < n)$  {document.write  $(" *")$ ; ++i;}

❑ for-Schleife [JavaScript: [Aufruf\]](https://webis.de/downloads/lecturenotes/web-technology/dataflow-for.html) :

for (let  $i = 0$ ;  $i < n$ ;  $+i$ ) {document.write  $("*")$ ; }

Kontrollstrukturen <u>rehej [selfhtml</u>]

❑ Anweisungsfolge bzw. Block:

 $\{$  let  $k = 42$ ; document.writeln  $(5*k)$ ;  $\}$ 

Eine Anweisungsfolge definiert nur für let-Deklarationen einen *Scope*. Eine var-Deklaration gilt auch in der umgebenden Funktion bzw. Programm.

#### ❑ Bedingte Anweisung:

```
if (a < b) \{min = a; \} else \{min = b; \}
```
Bei einzelnen Anweisungen sind die { }-Klammern optional.

❑ return-Anweisung:

**return** n\*42; **return** "\*";

❑ while-Schleife:

 $i = 0$ ; while  $(i < n)$  {document.write  $(" *")$ ;  $++i$ ; }

❑ for-Schleife [JavaScript: [Aufruf\]](https://webis.de/downloads/lecturenotes/web-technology/dataflow-for.html) :

for (let  $i = 0$ ;  $i < n$ ;  $+i$ ) {document.write  $("*")$ ; }

### ❑ Parameterübergabe standardmäßig mittels call-by-value.

WT:V-74 Client-Technologien © STEIN 2024

Bemerkungen:

❑ call-by-value: Der formale Parameter (in der Funktionsdefinition) ist eine Variable, die mit dem *Wert* des aktuellen Parameters (in einem Funktionsaufruf) initialisiert wird.

# **Kapitel WT:V**

### V. Client-Technologien

- ❑ Web-Clients
- ❑ Exkurs: Programmiersprachen
- ❑ JavaScript
- ❑ JavaScript Web-APIs
- ❑ WebAssembly

#### **JavaScript Web-APIs IPHPI**

Es existieren viele spezialisierte Web-APIs, die typischerweise – aber nicht zwangsläufig – im Zusammenhang mit JavaScript verwendet werden. Auswahl:

- ❑ Accelerometer API
- ❑ Bluetooth API
- ❑ Canvas API
- (1) DOM API
- ❑ Encoding API
- ❑ Fullscreen API
- ❑ Geolocation API
- ❑ History API
- ❑ Image Capture API
- ❑ JSON Base API
- ❑ Keygen API
- ❑ Long Tasks API
- ❑ Media Session API
- ❑ Navigation Timing API
- □ Orientation Sensor API
- □ Permissions API
- ❑ QR Code API
- ❑ Reporting API
- ❑ Sensor API
- ❑ Touch Events API
- ❑ URL API
- □ Vibration API
- ❑ WebRTC API
- ❑ Xkcd API
- ❑ YouTube API
- ❑ Zipstatic API

Übersichten im Web: [MDN: [all,](https://developer.mozilla.org/en-US/docs/Web/API) [notable\]](https://developer.mozilla.org/en-US/docs/Web/JavaScript/JavaScript_technologies_overview#other_notable_apis) [\[W3C\]](https://www.w3.org/TR/?filter-tr-name=api) [\[w3schools\]](https://www.w3schools.com/js/js_api_intro.asp) [\[apilist.fun\]](https://apilist.fun/)

### **JavaScript Web-APIs** (1) DOM-API

Die DOM-API dient zum Zugriff und zur Manipulation von DOM-Objekten. Die DOM-Objekte repräsentieren Dokument und Browser im Speicher des Web-Clients und implementieren die standardisierten Interfaces der DOM-API.

#### Interface-Referenzen:

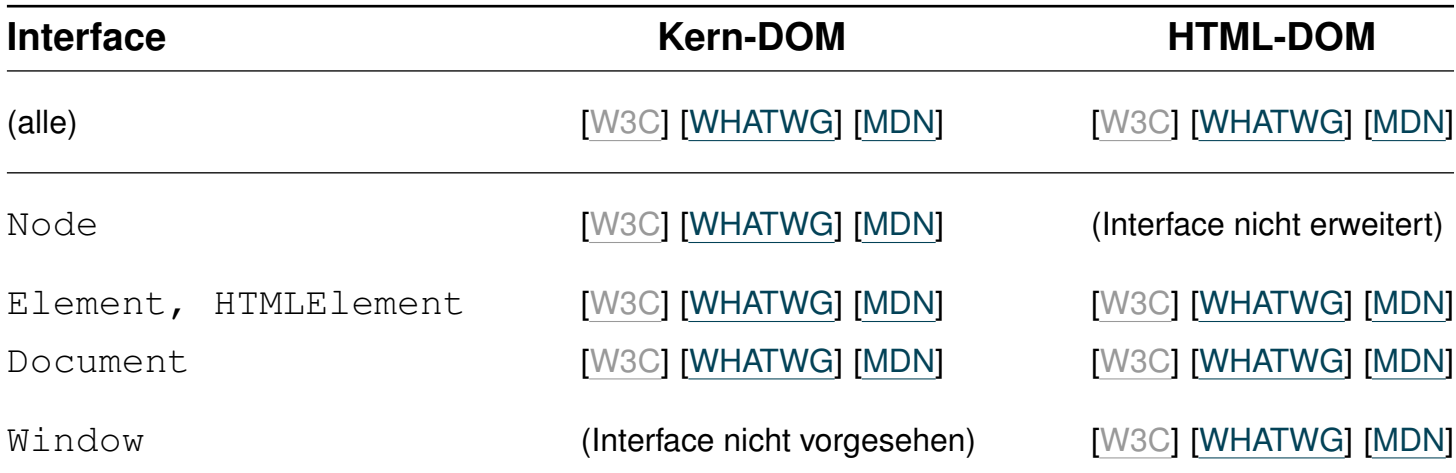

Seit 2021 ersetzt die WHATWG-Dokumentation die W3C-Dokumentation für die DOM-API.

Bemerkungen:

- ❑ DOM-Objekte implementieren die Interfaces der sprachunabhängigen DOM-API. Dabei wird zwischen einem Kern-DOM und dem DOM für HTML unterschieden. [\[MDN\]](https://developer.mozilla.org/en-US/docs/Web/JavaScript/JavaScript_technologies_overview#The_Core_of_the_DOM) [\[SELFHTML\]](https://wiki.selfhtml.org/wiki/JavaScript/Tutorials/DOM)
- ❑ Die Wurzel der DOM-Objekt-Hierarchie ist das Window-Objekt. Eines der Kindobjekte ist das Document-Objekt; es bildet die Wurzel des HTML- bzw. XML-Dokuments.
- ❑ Window und Document sind die Objekte (Prototypen) gemäß der Interface-Spezifikation der DOM-API. In einem konkreten Dokument geschieht der Zugriff auf die entsprechenden Instanzen durch die JavaScript-Variablen window bzw. document; diese werden bei der Erzeugung eines neuen Browsing-Kontextes angelegt und initialisiert. [\[W3C\]](https://www.w3.org/TR/2021/SPSD-html52-20210128/browsers.html#creating-a-new-browsing-context) [\[WHATWG\]](https://html.spec.whatwg.org/multipage/browsers.html#creating-a-new-browsing-context)
- ❑ Eines der Attribute von Document heißt documentElement; es verweist auf die Objektinstanz, die das Wurzel*element* (<html> oder <xml>) des HTML- bzw. XML-Dokuments repräsentiert. [\[W3C\]](https://www.w3.org/TR/2021/SPSD-DOM-Level-3-Core-20210928/core.html#i-Document) [\[WHATWG\]](https://dom.spec.whatwg.org#interface-document) [\[MDN\]](https://developer.mozilla.org/en-US/docs/Web/API/document/documentElement)
- ❑ Illustration von Markup, DOM und gerenderter HTML-Seite im Live-DOM-Viewer. [\[hixie.ch\]](https://software.hixie.ch/utilities/js/live-dom-viewer/)

### **JavaScript Web-APIs** (1) DOM-API: Objektzugriff

Konzepte, um auf HTML-Elementobjekte und deren Eigenschaften zuzugreifen:

- 1. Qualifizierender Name gemäß der DOM-Hierarchie im Dokument. [Einführungsbeispiel:](#page-3-0) document.quadratForm.eingabe
- 2. Methoden und Attribute der DOM-API. Beispiele:

*DOM-Knotenausdruck*.getElementsByName() *DOM-Knotenausdruck*.getElementById() *DOM-Knotenausdruck*.querySelectorAll() *DOM-Knotenausdruck*.images *DOM-Knotenausdruck*.forms

3. Kombination von DOM-API und qualifizierendem Namen.

Beispiel: document.getElementsByTagName("form")[0].eingabe

Bemerkungen:

❑ Beim Parsen eines HTML-Dokuments durch den Browser (also mit dem Laden und Anzeigen eines Dokuments von einer URL) wird das DOM gemäß der Spezifikation der DOM-API instanziiert: neben den Instanzen des Window- und Document-Objekts wird für jedes HTML-Element eine entsprechende Objektinstanz erzeugt und verlinkt.

In der Folge stehen alle für ein HTML-Element erlaubten Attribute als Objekteigenschaften im DOM zur Verfügung. Diese Datenstruktur bildet die Dokumentrepräsentation im Browser.

<span id="page-57-0"></span>❑ *DOM-Knotenausdruck* ist eine Spezialisierung von *[Objektausdruck](#page-38-1)* und notiert einen Pfad in der DOM-Hierarchie. Dieser Pfad kann Objekte, Methoden und Variablen (gemäß der DOM-API-Spezifikation als auch benutzerdefiniert) kombinieren. Beispiel:

```
document.getElementsByTagName("form")[0].eingabe.value
| | | |
DOM-API- | | |
Variable DOM-API-Methode
                          benutzerdefiniertes |
                             Objekt DOM-API-
                                    Objekteigenschaft
```
(1) DOM-API: Objektzugriff (Fortsetzung) [\[Einführungsbeispiel\]](#page-3-0)

<span id="page-58-0"></span>

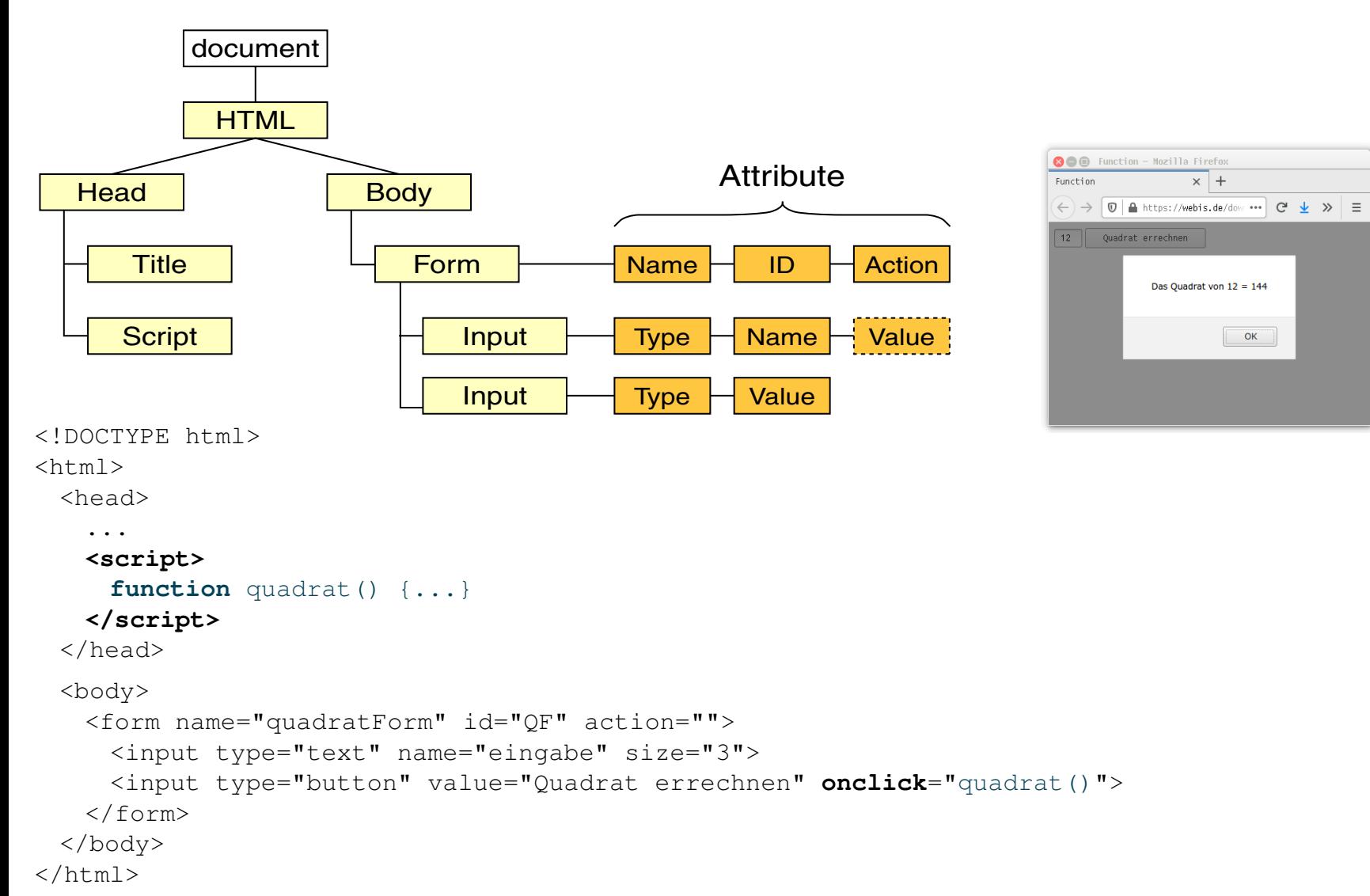

(1) DOM-API: Objektzugriff (Fortsetzung) [\[Einführungsbeispiel\]](#page-3-0)

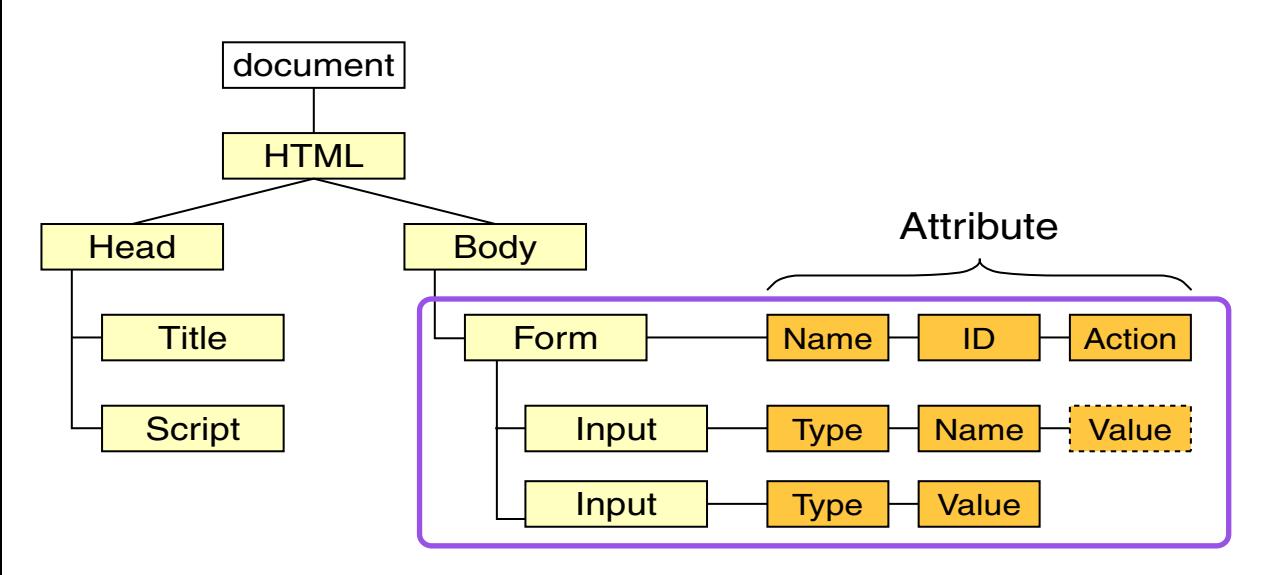

#### Zugriffsmöglichkeiten auf das erste Formelement:

```
document.quadratForm qualifizierender Name
document.getElementsByTagName("form")[0] DOM-API
document.getElementById("QF") DOM-API
document.querySelector("body #QF") DOM-API
```
#### Kontrollausgaben:

```
document.writeln(document.quadratForm) \rightsquigarrow [object HTMLFormElement]
document.writeln(document.getElementsByTagName("form")) ❀ [object HTMLCollection]
document.writeln(document.getElementsByTagName("form")[0]) \rightsquigarrow [object HTMLFormElement]
```
(1) DOM-API: Objektzugriff (Fortsetzung) [\[Einführungsbeispiel\]](#page-3-0)

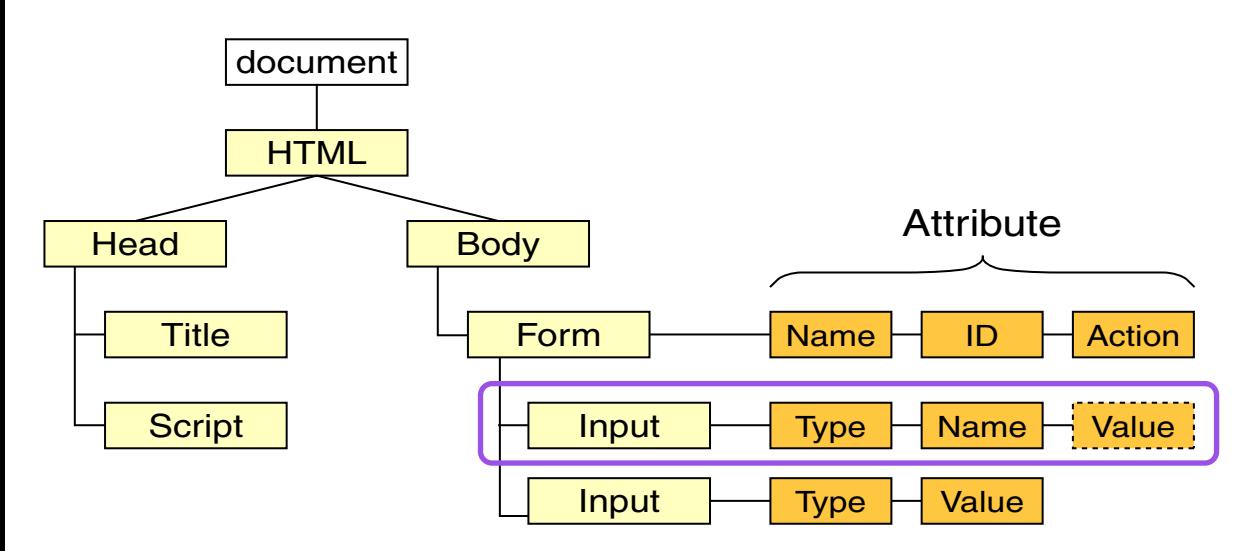

#### Zugriffsmöglichkeiten auf das erste Eingabeelement:

```
document.quadratForm.eingabe qualifizierender Name
document.getElementsByName("eingabe")[0] DOM-API
document.getElementsByTagName("form")[0].eingabe Kombination
document.querySelector("body #QF").eingabe Kombination
```
#### Kontrollausgaben:

document.writeln(document.quadratForm.eingabe)  $\rightsquigarrow$  [object HTMLInputElement]

(1) DOM-API: Objektzugriff (Fortsetzung) [\[Einführungsbeispiel\]](#page-3-0)

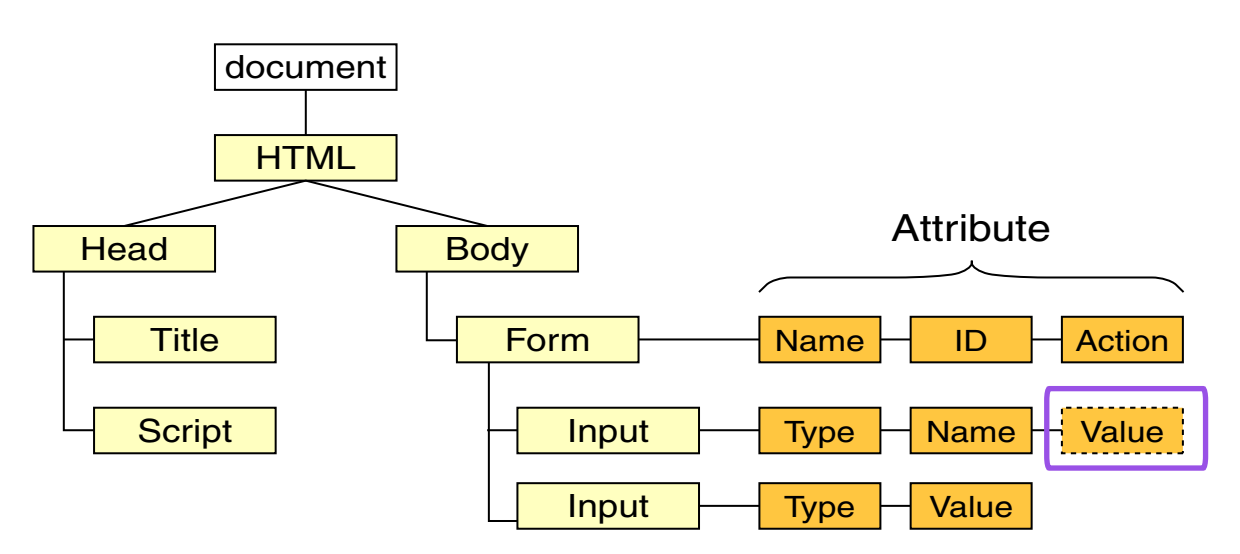

#### Zugriffsmöglichkeiten auf das Eingabefeld im ersten Eingabeelement:

```
document.quadratForm.eingabe.value
document.getElementsByName("eingabe")[0].value
document.getElementsByTagName("form")[0].eingabe.value
document.querySelector("body #QF").eingabe.value
```
#### Kontrollausgaben:

document.writeln(document.quadratForm.eingabe.value)  $\rightsquigarrow$  11

(1) DOM-API: Objektzugriff (Fortsetzung) [\[Einführungsbeispiel\]](#page-3-0)

```
<script>
 function quadrat() {
 let zahl = document.quadratForm.eingabe.value;
 let ergebnis = zahl * zahl;
 alert ("Das Quadrat von " + zahl + " = " + ergebnis);
  }
</script>
<form name="quadratForm" id="QF" action="">
 <input type="text" name="eingabe" size="3">
 <input type="button" value="Quadrat errechnen" onclick="quadrat()">
\langle/form>
```
#### Genauso wie das Abfragen ist auch das Setzen von Werten möglich:

```
document.quadratForm.eingabe.value = 12;
```
(1) DOM-API: Ereignisbehandlung

Ein Ereignis (*Event* ) ist die Wahrnehmung einer Zustandsänderung. Die ereignisgetriebene Programmierung ordnet den Ereignissen Operationen zu.

(1) DOM-API: Ereignisbehandlung

Ein Ereignis (*Event* ) ist die Wahrnehmung einer Zustandsänderung. Die ereignisgetriebene Programmierung ordnet den Ereignissen Operationen zu.

Varianten für die Behandlung des Ereignisses "Mausklick":

```
1. <!DOCTYPE html>
2. \langlehtml\rangle3. <head><title>Event</title></head>
4. <br/>body>
5. <form name="testForm">
6. <input type="button" value="ping" onclick="alert('ping!')">
7. 
<br>
Sinput type="button" value="pong" name="knopf">
\frac{8}{2} </form>
9. <script>
10. document.testForm.knopf.onclick = function(){ alert("pong!") };
11. document.testForm.knopf.addEventListener("click",
                                       function(){ alert("pong!") });
```
- $12.$   $\langle$  script>
- $13.$  </body>
- $_{14.}$  <html>

(1) DOM-API: Ereignisbehandlung

Ein Ereignis (*Event* ) ist die Wahrnehmung einer Zustandsänderung. Die ereignisgetriebene Programmierung ordnet den Ereignissen Operationen zu.

Varianten für die Behandlung des Ereignisses "Mausklick":

```
1. <!DOCTYPE html>
2. \langlehtml\rangle3. <head><title>Event</title></head>
4. <br/>body>
5. <form name="testForm">
6. <input type="button" value="ping" onclick="alert('ping!')">
7. 
<br>
Sinput type="button" value="pong" name="knopf">
\frac{8}{2} </form>
9. <script>
10. document.testForm.knopf.onclick = function(){ alert("pong!") \rightarrow11. document.testForm.knopf.addEventListener("click",
                                        function(){ alert("pong!") });
```
- $12.$   $\langle$  script>
- $13.$  </body>
- $_{14.}$  <html>

(1) DOM-API: Ereignisbehandlung

Ein Ereignis (*Event* ) ist die Wahrnehmung einer Zustandsänderung. Die ereignisgetriebene Programmierung ordnet den Ereignissen Operationen zu.

Varianten für die Behandlung des Ereignisses "Mausklick":

```
1. <!DOCTYPE html>
```

```
\langle htm] \rangle
```

```
3. <head><title>Event</title></head>
```

```
4. <body>
```
5. <form name="testForm">

```
7. <input type="button" value="pong" | ping | pong
```

```
\frac{8}{2} </form>
```

```
9. <script>
```

```
10. document.testForm.knopf.onclick =
```

```
11. document.testForm.knopf.addEventLi
```
- $12.$   $\langle$  script>
- $13.$  </body>
- $_{14.}$  <html>

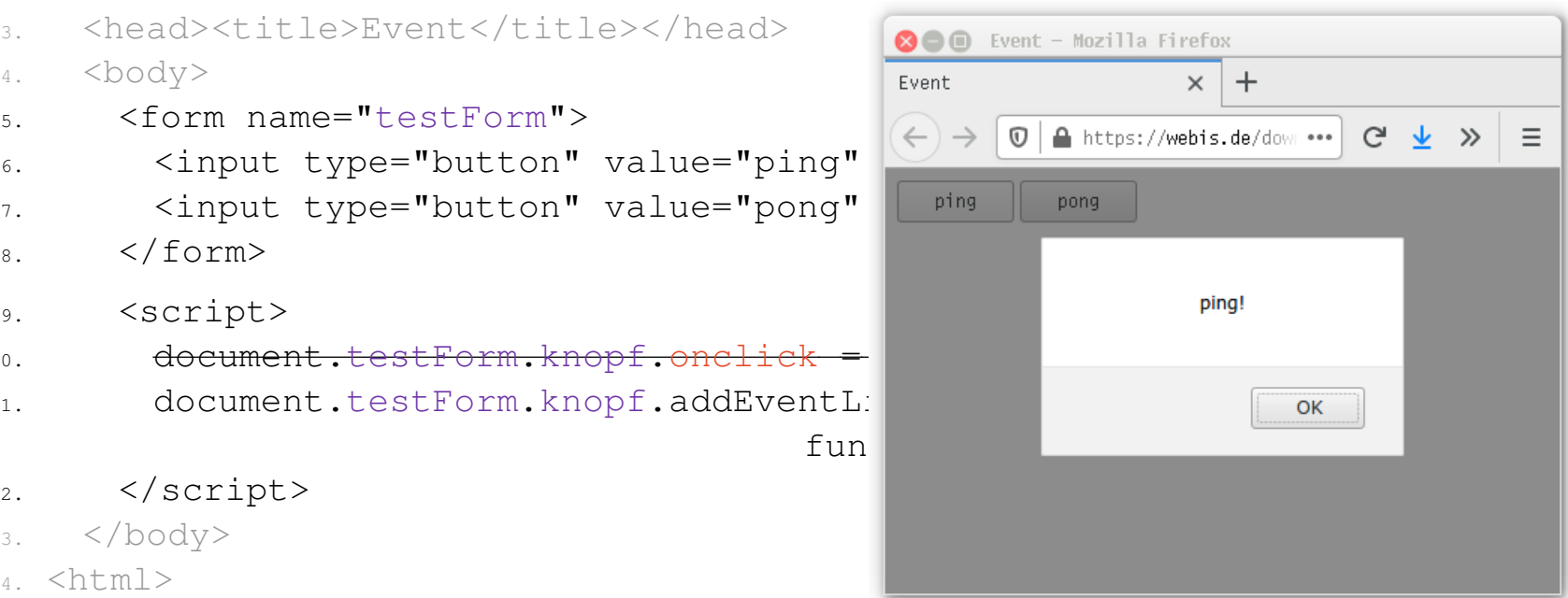

#### [JavaScript: [Aufruf\]](https://webis.de/downloads/lecturenotes/web-technology/event-pingpong.html)

Bemerkungen:

- ❑ Beachte, dass Funktionen über Attribute im HTML-Markup (Zeile 6) oder direkt via DOM-Interface (Zeile 10) zugewiesen werden können.
- ❑ Bei der Zuweisung via DOM-Interface kann das entsprechende Event-Attribut als Teil der DOM-Hierarchie (Zeile 10) oder die API-Funktion addEventListener (Zeile 11) verwendet werden. Die letzte Variante ist zu bevorzugen, da sich hiermit einem Element für das gleiche Ereignis mehrere Handler zuweisen lassen. [\[WHATWG\]](https://dom.spec.whatwg.org/#dom-eventtarget-addeventlistener) [\[MDN\]](https://developer.mozilla.org/en-US/docs/Web/API/EventTarget/addEventListener)
- ❑ Die MDN-Dokumentation listet (Stand Juli 2022) über 350 JavaScript-Ereignisse. [\[MDN\]](https://developer.mozilla.org/en-US/docs/Web/Events)
- ❑ Mittlerweile können viele Maus-Events ohne JavaScript mittels CSS realisiert werden. Beispiel: [Webis [Courses](https://webis.de/lecturenotes/courses-map.html) Map]

(1) DOM-API: Objektzugriff mit jQuery

[TODO]

Quellen zum Nachlernen und Nachschlagen im Web

- ❑ ECMA. *Standard ECMA-262: ECMAScript Language Specification.* [www.ecma-international.org/publications/standards/Ecma-262](https://www.ecma-international.org/publications/standards/Ecma-262.htm)
- ❑ MDN. *JavaScript.* [developer.mozilla.org/en-US/docs/Web/JavaScript](https://developer.mozilla.org/en-US/docs/Web/JavaScript)
- ❑ O'Reilly. *JavaScript. The Definitive Guide* [docstore.mik.ua/orelly/webprog/jscript](https://docstore.mik.ua/orelly/webprog/jscript)
- ❑ SELFHTML e.V. *JavaScript.* [wiki.selfhtml.org/wiki/JavaScript](https://wiki.selfhtml.org/wiki/JavaScript)
- ❑ W3 Schools. *JavaScript Tutorial.* [www.w3schools.com/js](https://www.w3schools.com/js)
- ❑ Wenz. *JavaScript und AJAX.* [openbook.rheinwerk-verlag.de/javascript\\_ajax](https://openbook.rheinwerk-verlag.de/javascript_ajax/index.htm)